**第一步:删除云巡护小程序 第二步:扫码关注云巡护公众号**

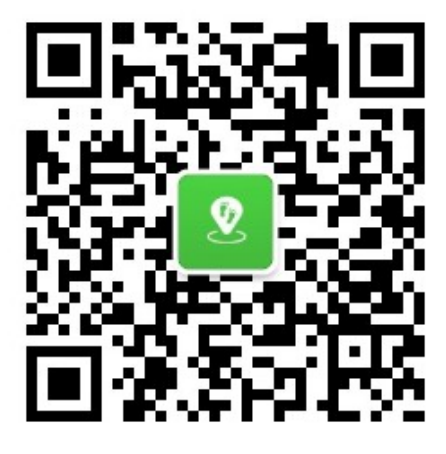

**第三步:点击公众号底部按钮进入云巡护小程序**

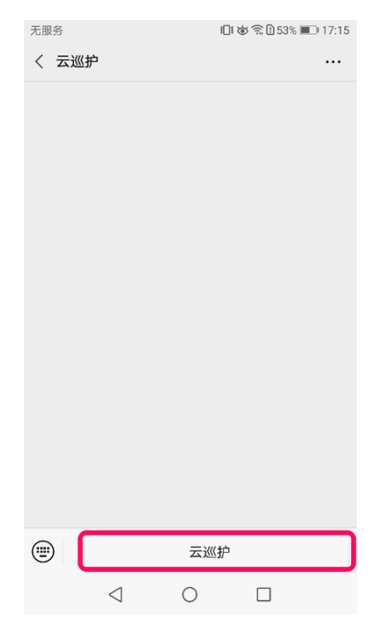